# **Science Direct**

## **Quick Search**

(This is the search box in the top header that automatically appears when you open the database.)

- Primary search is a keyword search
- You can search by specific journal, author, volume/issue

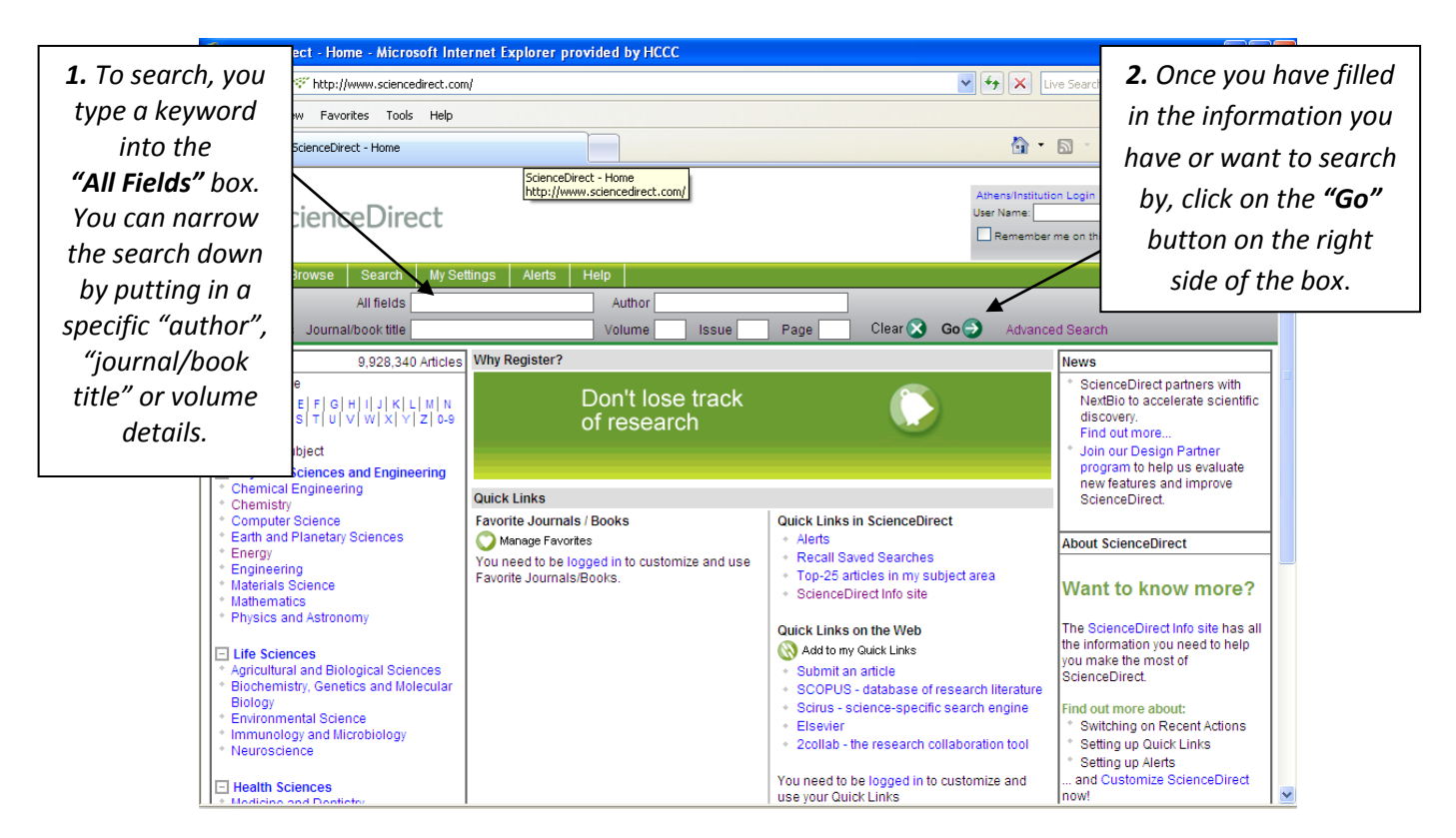

# **Search**

(This is the search you see when you click on the tab at the top marked "search".)

- This is a more advanced search than the Quick Search.
- You can choose the search term (by keyword, author, title, ISBN, etc.)
- You can limit to books or journals, year of publication or specific journals.

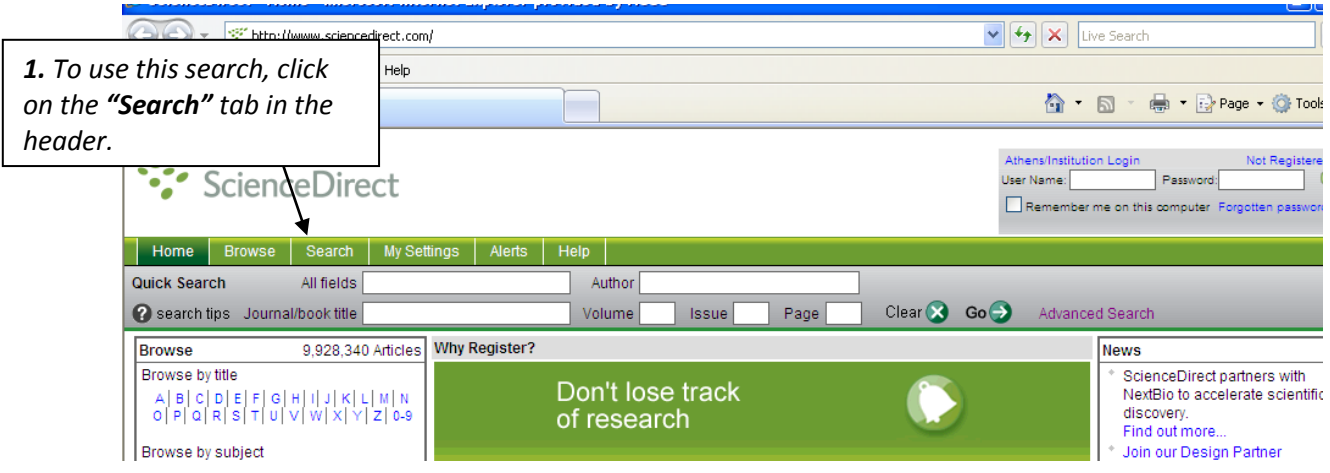

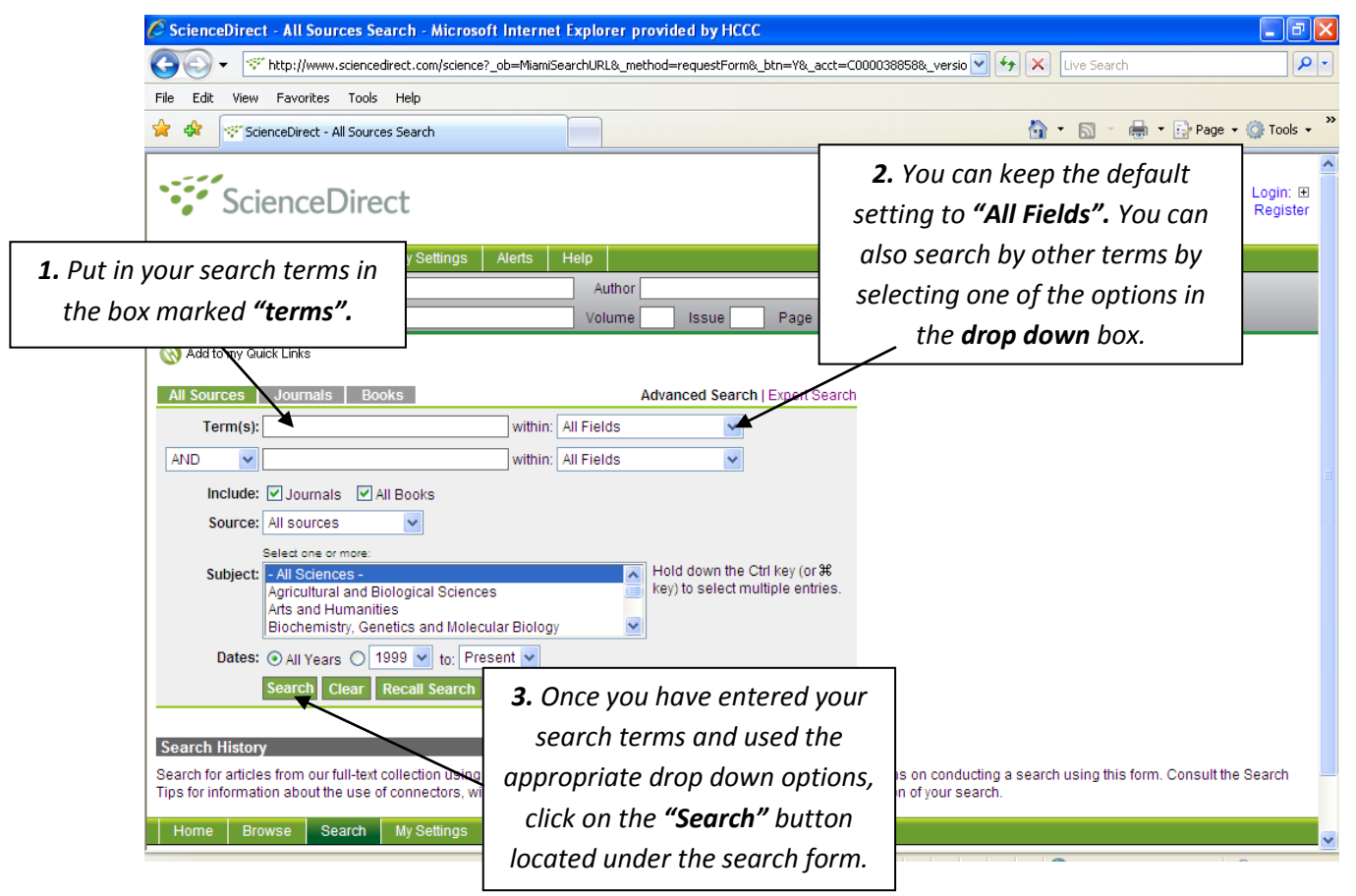

*Please note: the "Quick Search" box will still be located at the top of the page.*

### **Quick Browse**

(This is the browse featured in the left column of the main screen.)

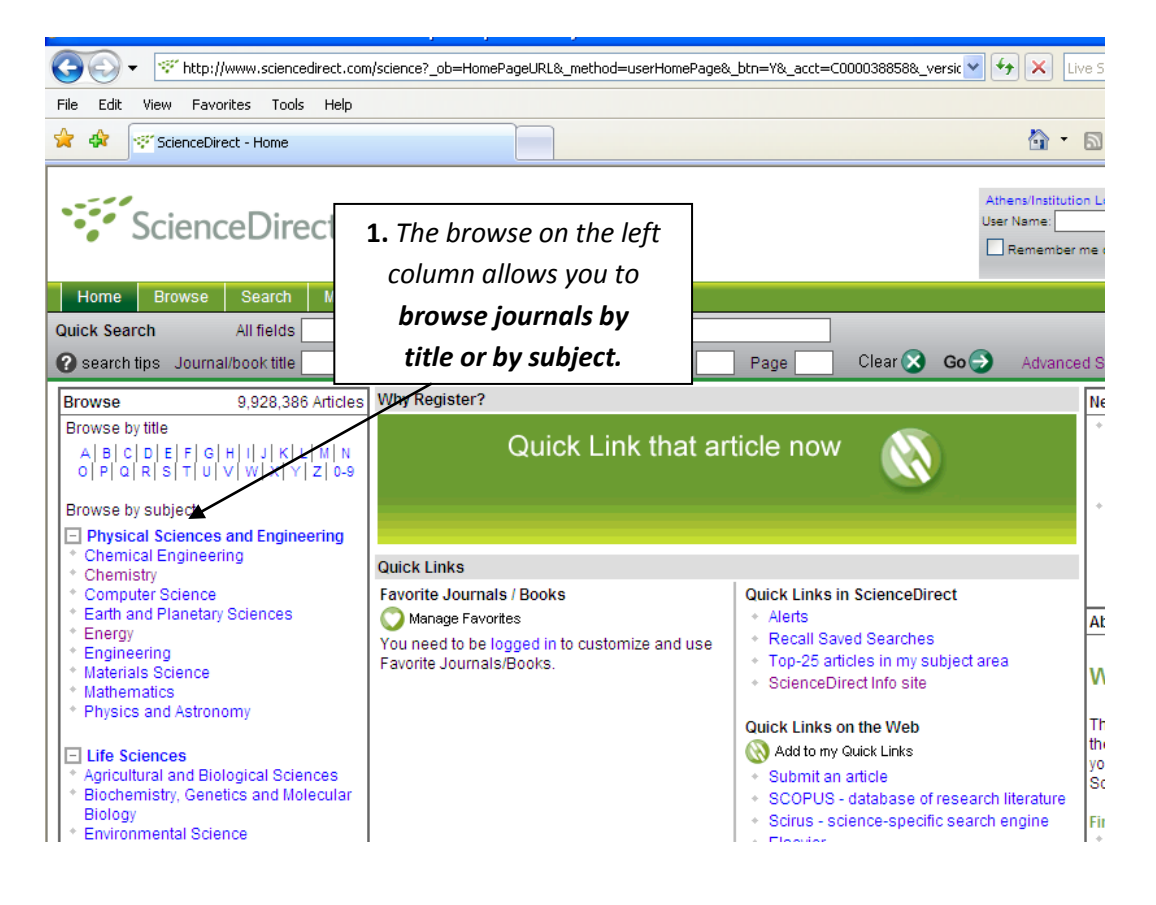

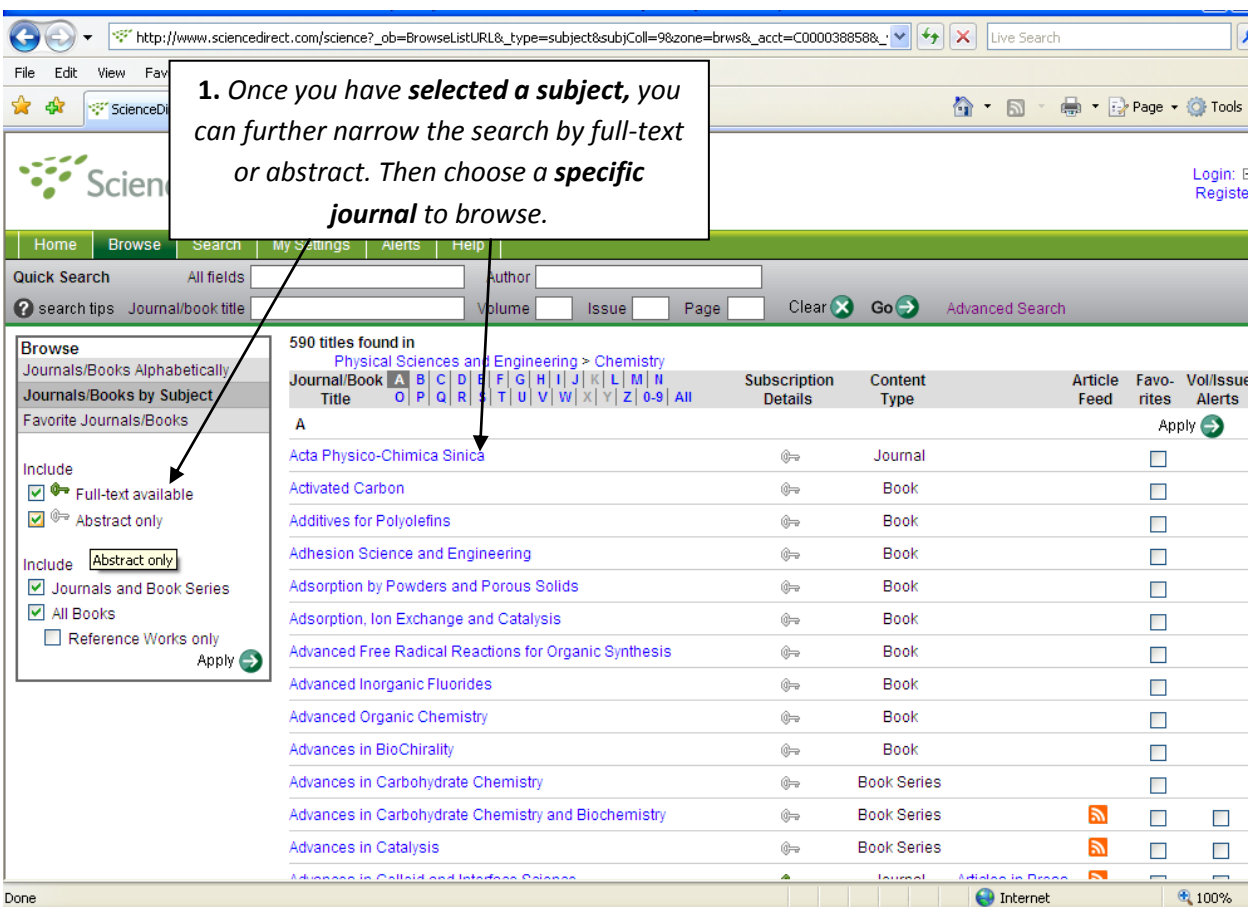

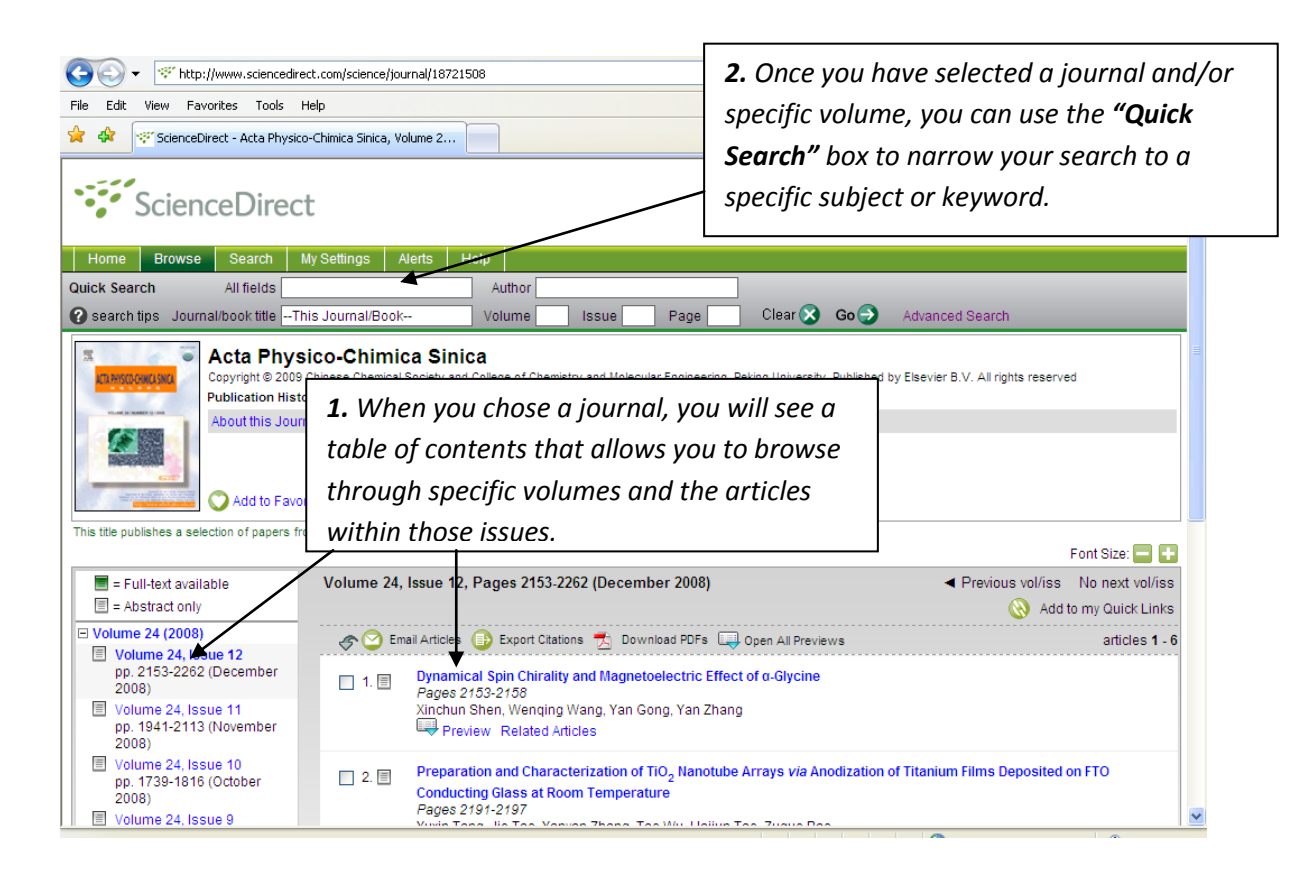

#### **Browse**

(This is the search you see when you click on the tab at the top marked "browse".)

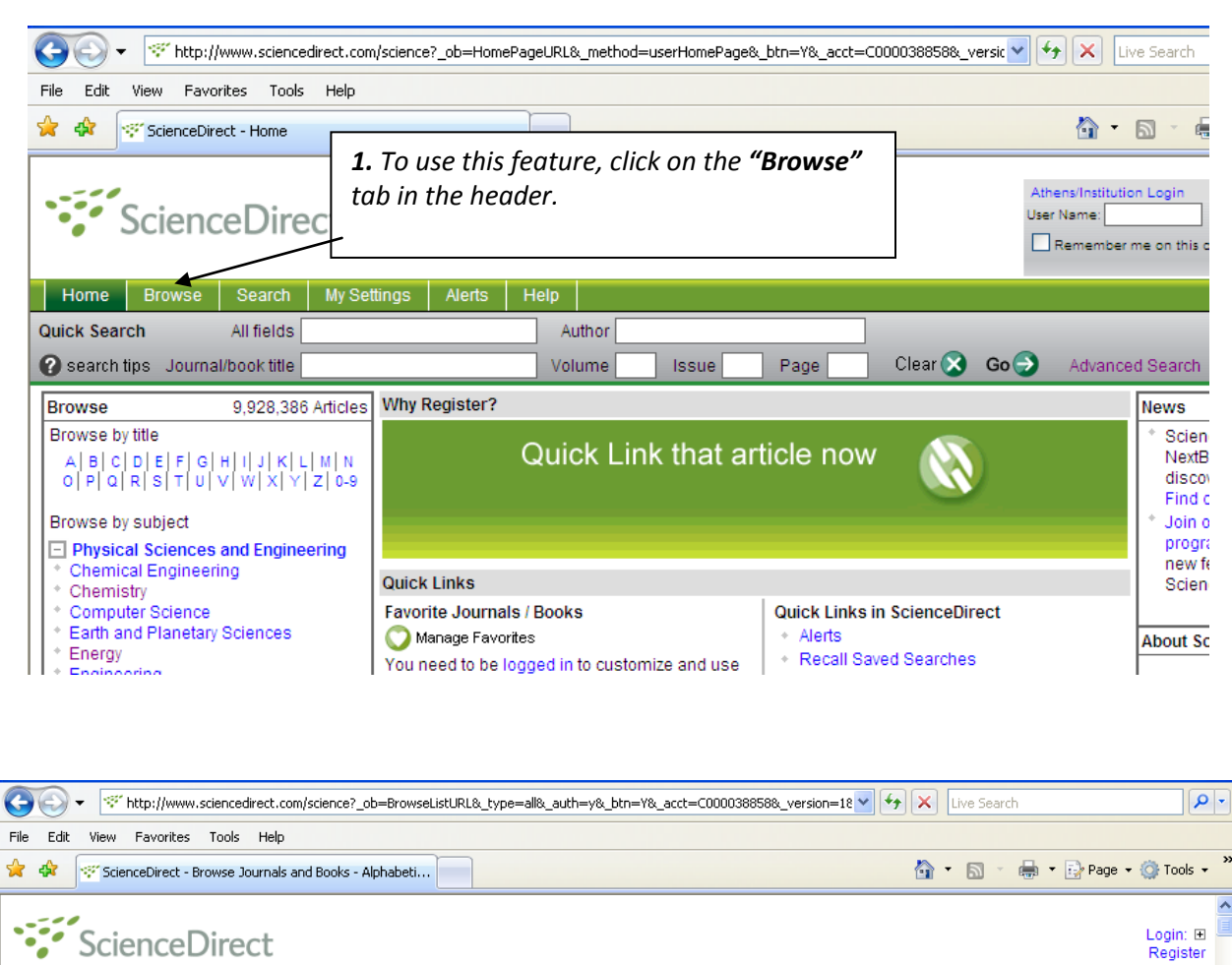

#### *You can browse by journal or subject.*Author Search tips Journal/book title Volume Issue Page Clear  $\bigotimes$  Go $\bigoplus$ Advanced Search 8714 titles found **Browse** Subscription Article Favo- Vol/Issue Content Journal/Book A Journals/Books Alphabetically Title Feed rites Alerts **Details Type** Journals/Books by Subject  $\overline{A}$ Apply 2 Favorite Journals/Books **ABC Proteins**  $\hat{a}$ Book  $\Box$ Include Abernathy's Surgical Secrets (Sixth Edition)  $rac{1}{2}$ Book  $\Box$ D + Full-text available Ableton Live 8 and Suite 8 NEW!  $\overline{\mathbb{G}}$ Book  $\Box$  $\overline{\blacksquare}$   $\overline{\lozenge}$  Abstract only Academia to Biotechnology  $rac{1}{2}$ Book  $\Box$ Include Articles in Press Academic Pediatrics  $\theta$ Journal  $\mathbb{R}$  $\Box$  $\Box$ Journals and Book Series Academic Radiology  $\hat{\mathbf{G}}$ Journal Articles in Press  $\mathbb{Z}$  $\Box$  $\Box$ **▽** All Books ACC Current Journal Review  $\mathbf{a}$ Journal  $\Box$ Reference Works only Apply  $\bigodot$ Accelerated Quality and Reliability Solutions Book ¢.  $\Box$ Accelerated Testing and Validation  $\mathbb{G}$ Book  $\Box$ Access All Areas NEW!  $rac{1}{2}$ Book  $\Box$ **Accident Analysis & Prevention** Journal Articles in Press  $\mathbb{Z}$ ô.  $\Box$  $\Box$ Journal Accident and Emergency Nursing  $\theta$  $\Box$ Accountability in Human Resource Management NEW!  $rac{1}{2}$ **Book**  $\Box$ Accounting and Finance for the International Hospitality  $\overline{\mathbb{G}}$ Book  $\Box$  $\bigoplus$  Internet  $\bigoplus$  100% Done

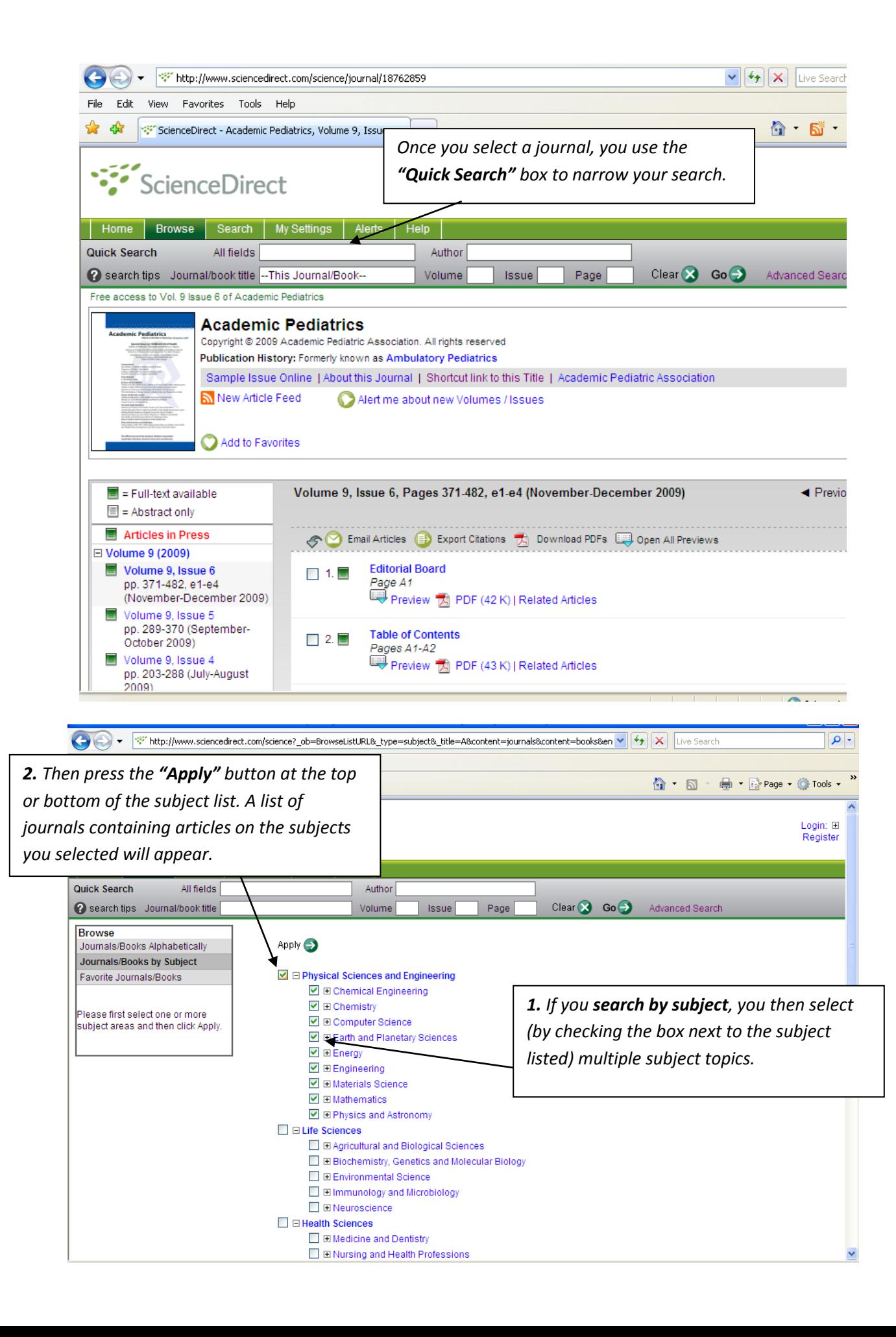

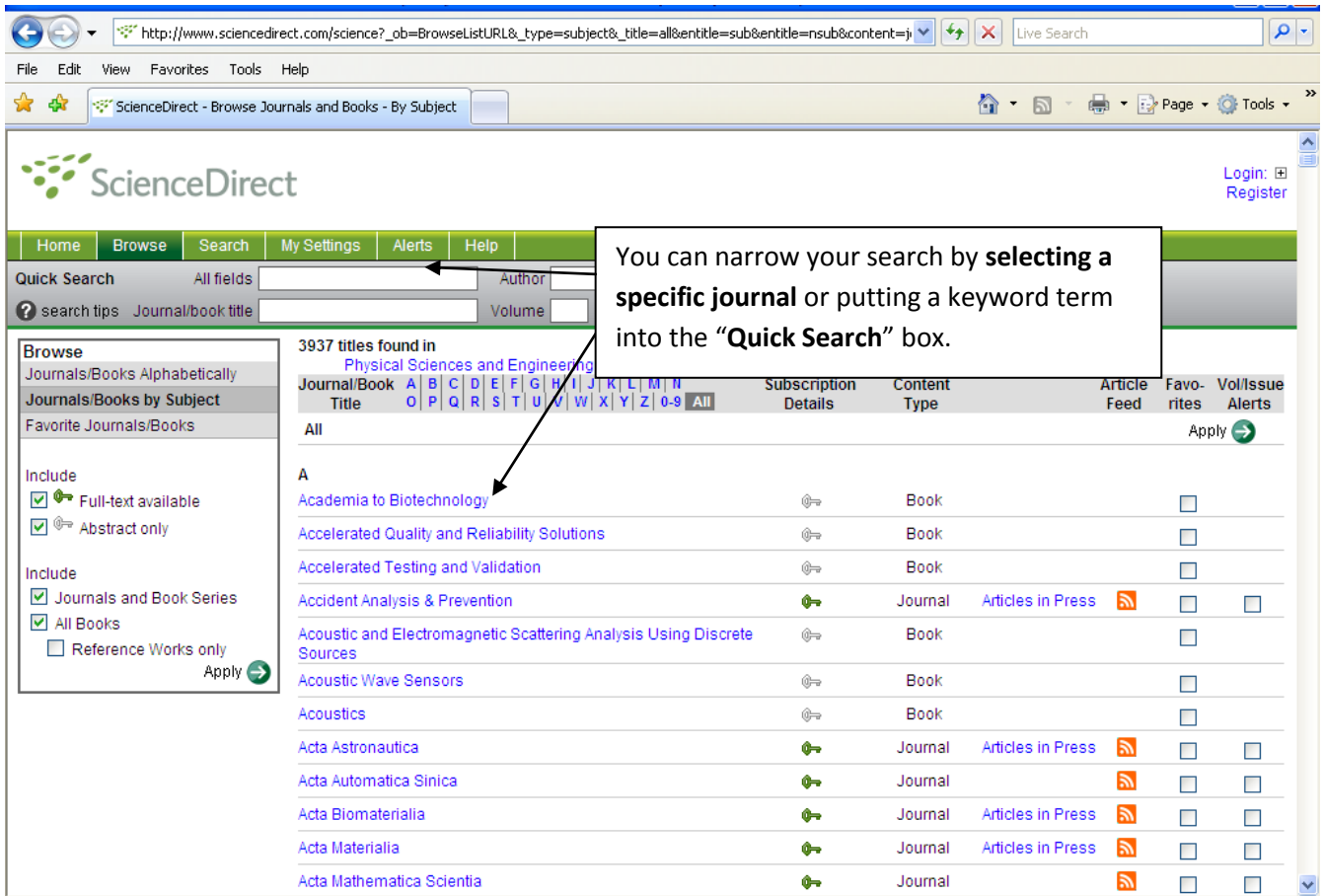